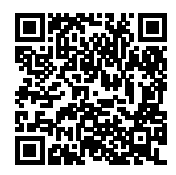

# **ISTITUTO COMPRENSIVO STATALE "BERNARDO DOVIZI"**

Protocollo numero: *1740 / 2022* Data registrazione: *03/03/2022*

Tipo Protocollo: *ENTRATA* Documento protocollato: *1 Lettera\_ARIC82800R\_28966\_1064131\_786\_1.pdf* IPA/AOO:

Oggetto: *Lettera autorizzazione pon Digital Board*

Mittente: *MINISTERO ISTRUZIONE*

Ufficio/Assegnatario: *SPARAVIGNA AMELIA (Ufficio DSGA)*

Protocollato in:

Titolo: *4 - DIDATTICA* Classe: *5 - Progetti e materiali didattici* Sottoclasse: *- - -*

*COPIA CONFORME ALL'ORIGINALE DIGITALE*

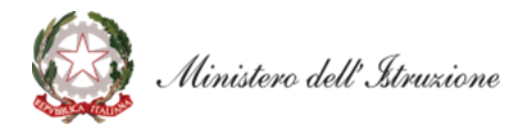

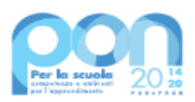

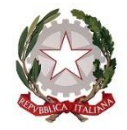

*Ministero dell'Istruzione* 

*Dipartimento per il sistema educativo di istruzione e di formazione Direzione generale per i fondi strutturali per l'istruzione, l'edilizia scolastica e la scuola digitale*

Prot. AOODGEFID - 0042550 Roma, 02/11/2021

Al Dirigente Scolastico IC "B.DOVIZI" BIBBIENA SCUOLE SECONDARIE I GRADO VIA F.TURATI, 1/R 52011 BIBBIENA AREZZO Regione: TOSCANA Codice Meccanografico: ARIC82800R

E, p.c., All' Ufficio scolastico regionale per la regione TOSCANA

**Oggetto:** Fondi Strutturali Europei – Programma Operativo Nazionale "Per la scuola, competenze e ambienti per l'apprendimento" 2014-2020. Asse II - Infrastrutture per l'istruzione – Fondo Europeo di Sviluppo Regionale (FESR) – REACT EU.

> *Asse V – Priorità d'investimento: 13i – (FESR) "Promuovere il superamento degli effetti della crisi nel contesto della pandemia di COVID-19 e delle sue conseguenze sociali e preparare una ripresa verde, digitale e resiliente dell'economia" – Obiettivo specifico 13.1: Facilitare una ripresa verde, digitale e resiliente dell'economia - Azione 13.1.2 "Digital Board: trasformazione digitale nella didattica e nell'organizzazione"– Avviso pubblico prot.n. 28966 del 6 settembre 2021 per la trasformazione digitale nella didattica e nell'organizzazione*

## **Autorizzazione progetto**.

Con riferimento all'Avviso prot. n. AOODGEFID/28966 del 6 settembre 2021 "Digital Board: trasformazione digitale nella didattica e nell'organizzazione", che qui integralmente si richiama, si comunica che, a seguito dell'approvazione delle graduatorie con decreto del Direttore della Direzione Generale per i fondi strutturali per l'istruzione, l'edilizia scolastica e la scuola digitale 26 ottobre 2021, n. 353, la proposta presentata da codesta istituzione scolastica risulta ammessa a finanziamento a valere sulle risorse del Programma operativo nazionale "Per la Scuola – Competenze e ambienti per l'apprendimento" 2014-2020– Asse II – Infrastrutture per l'istruzione – Fondo Europeo di Sviluppo Regionale (FESR) – React EU. L'istituzione scolastica in indirizzo è, pertanto, autorizzata a procedere con la realizzazione delle relative attività.

Si ricorda che la gestione documentale, il monitoraggio e la rendicontazione dei progetti dovranno essere effettuati sulle due piattaforme previste dal PON:

- "Gestione degli Interventi (GPU)", destinata ad accogliere tutti i dati di carattere fisico/procedurale rilevanti ai fini del progetto;
- "Gestione Finanziaria (SIF 2020)" in cui vengono registrati tutti i dati di carattere finanziario.

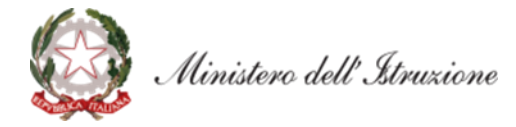

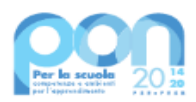

#### **1. Modalità e tempi di attuazione**

I progetti autorizzati dovranno essere realizzati e chiusi mediante l'apposita funzionalità di "Chiusura progetto" sulla piattaforma GPU con tempestività e comunque entro il **31 ottobre 2022**, nonché certificati su SIF al massimo entro il **30 dicembre 2022**.

La data ultima per l'impegno delle risorse tramite assunzione di obbligazioni giuridicamente perfezionate è fissata al **31 marzo 2022**, data entro la quale l'istituzione scolastica deve provvedere a inserire nella piattaforma GPU la documentazione relativa all'obbligazione giuridica di cui sopra (es. contratto, ordine, etc.) relativa alla voce di costo "Forniture e servizi". L'inserimento di tale documentazione costituisce a tutti gli effetti avvio del progetto.

L'importo complessivo del progetto ammesso al finanziamento è indicato nella tabella sottostante:

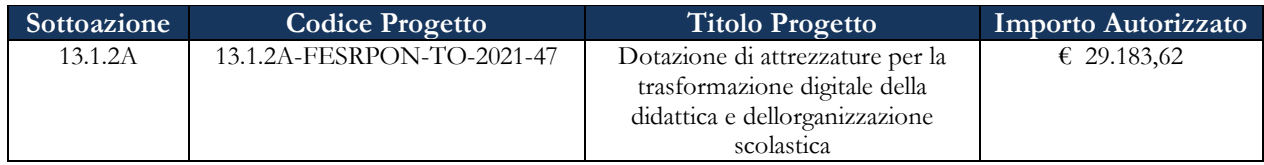

Il progetto dovrà essere attuato dall'istituzione scolastica nel rispetto delle disposizioni impartite, documentando le attività di realizzazione nelle specifiche aree presenti all'interno del sistema informativo GPU e SIF. La scuola dovrà, altresì, rendersi disponibile ai controlli e alle valutazioni previsti.

Si precisa che le delibere del Collegio dei docenti e del Consiglio di Istituto di cui all'articolo 5 "Termini e modalità di presentazione della candidatura", comma 6, dell'Avviso, che le istituzioni scolastiche devono acquisire, dovranno essere inserite nell'apposita sezione della piattaforma GPU in sede di chiusura del progetto.

Per quanto riguarda le modalità di attuazione e di gestione, le tipologie e i costi, i progetti autorizzati devono essere attuati in piena corrispondenza con quanto indicato nella presente nota e nell'Avviso in oggetto, con il Manuale operativo di gestione e con le disposizioni emanate dall'Autorità di gestione.

Si ricorda che le tipologie di intervento e le spese ammissibili sono esclusivamente quelle indicate rispettivamente nell'articolo 3 e nell'articolo 6 dell'Avviso n. 28966/2021.

L'istituzione scolastica deve organizzare e conservare agli atti un fascicolo per ogni progetto, in formato elettronico, che contenga tutti i documenti relativi all'attuazione del progetto, firmati digitalmente, a testimonianza della realizzazione del progetto autorizzato.

Si rimanda alla normativa di riferimento, alle "Disposizioni e istruzioni per l'attuazione delle iniziative cofinanziate dai Fondi Strutturali Europei 2014 – 2020" (prot. n. 1498 del 9 febbraio 2018) e successive integrazioni e modificazioni, pubblicate sul sito del Ministero dell'istruzione, nell'area dedicata al PON "Per la Scuola" [http://www.istruzione.it/pon/ponkit\\_disposizioni.html,](http://www.istruzione.it/pon/ponkit_disposizioni.html) nonché ai manuali operativi presenti nel sistema informativo GPU – SIF.

#### **2. Contabilità e acquisizione nel programma annuale**

Il finanziamento relativo all'autorizzazione in oggetto dovrà essere iscritto nelle ENTRATE – modello A, aggregato 02 – "Finanziamenti dall'Unione Europea" (liv. 1 - aggregato) – 02- "Fondi europei di sviluppo regionale (FESR)" (liv. 2- voce), istituendo la sottovoce "PON Per la Scuola (FESR) - REACT EU" (liv. 3) del Programma annuale (decreto interministeriale 29 agosto 2018, n. 129 "*Regolamento recante le istruzioni generali sulla gestione amministrativo-contabile delle Istituzioni Scolastiche*").

Per la registrazione delle SPESE, nel suddetto Mod. A, dovrà essere istituito nell'ambito dell'Attività A (liv. 1) – 03 Didattica (liv. 2), la specifica voce di destinazione (liv. 3) "*Digital Board*: trasformazione digitale

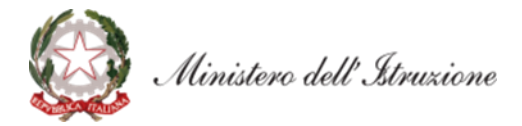

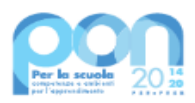

nella didattica e nell'organizzazione - Avviso 28966/2021", dove dovrà essere riportato il codice identificativo del progetto assegnato nella presente nota autorizzativa e nel sistema informativo. Per il progetto occorrerà, conseguentemente, predisporre la relativa Scheda illustrativa finanziaria (Mod. B), nella quale riportare anche il codice CUP acquisito all'atto di candidatura.

### **3. Modalità di erogazione del finanziamento e certificazione delle spese**

L'erogazione delle risorse finanziarie avviene con modalità differenti a seconda delle voci di costo. Per i beni acquistati (forniture) è necessario inserire nella piattaforma GPU i dati relativi alla procedura di acquisto esperita fino all'atto conclusivo, ovvero l'inserimento della dichiarazione di conformità. Il completamento dell'operazione consentirà alla scuola di interrogare e selezionare, tramite la sezione Gestione Documenti presente nel SIF2020, la fattura relativa al materiale acquistato (cfr. Manuale per la gestione dei documenti FESR al link: [https://www.istruzione.it/pon/ponkit\\_disposizioni.html#sec\\_sif\)](https://www.istruzione.it/pon/ponkit_disposizioni.html#sec_sif). Dopo la conclusione di tale attività sarà possibile erogare gli importi delle spese sostenute relativi agli acquisti documentati e per i quali sia stata prodotta la dichiarazione di conformità. Si raccomanda la massima celerità negli adempimenti amministrativo-contabili e, in particolare, di inserire con tempestività il verbale di collaudo/dichiarazione di conformità, al fine di assicurare la regolarità dei flussi finanziari.

Per quanto riguarda le voci di costo del comparto "Spese generali", potranno essere oggetto di saldo successivamente, ovvero dopo i previsti controlli relativi ai dati inseriti nelle rispettive piattaforme (tali controlli sono possibili solo se nel SIF2020 risulti almeno un modello CERT nello stato inviato).

Ogni istituzione scolastica beneficiaria ha l'obbligo di certificare le spese ammissibili sostenute, che sono state o saranno rimborsate dall'Autorità di Gestione a valere sui fondi disponibili nell'ambito del PON. Attraverso l'inserimento on line del modello di certificazione la scuola provvede ad associare i documenti giustificativi di spesa, ovvero i documenti che consentono di provare l'effettivo sostenimento della spesa (ad esempio: cedolini/buste paga, fatture, prospetti riepilogativi, bollettini, documenti contabili aventi forza probatoria equivalente) a ciascun mandato di pagamento emesso e opportunamente quietanzato, cioè supportato da documentazione attestante il trasferimento finanziario in oggetto. Si ricorda che su tutti i documenti amministrativi e contabili deve essere riportato il codice CUP.

Attraverso il sistema SIF2020 la scuola può inserire le Certificazioni solo dopo aver inserito la documentazione di spesa tramite la funzione "Gestione Documenti".

Il primo rimborso viene effettuato in base alle fatture di fornitura fino a quel momento associate ai collaudi/ dichiarazioni di conformità.

Per quanto riguarda le voci di spesa ammissibili, i relativi massimali e la gestione del progetto, si rimanda a quanto contenuto nella presente nota, nell'Avviso in oggetto e alla normativa di riferimento in esso contenuta, salvo ulteriori disposizioni o aggiornamenti che verranno comunicate dall'Autorità di Gestione con particolare riguardo alle spese ammissibili nonché alle "Disposizioni e Istruzioni per l'attuazione dei progetti finanziati dal PON Per la Scuola – Competenze e ambienti per l'apprendimento 2014-2020".

Eventuali irregolarità nella gestione del progetto comporteranno la sospensione immediata dei finanziamenti e la restituzione da parte dell'Istituto dei fondi eventualmente già ricevuti.

#### **4. Obblighi dei beneficiari in tema di informazione e pubblicità**

Per quanto riguarda gli obblighi in tema di informazione si rimanda alle note prot. AOODGEFID\11805 del 13/10/2016 e AOODGEFID\3131 del 16/03/2017, entrambe disponibili nella sezione del sito del Ministero dell'istruzione dedicata al PON "Per la Scuola" [http://www.istruzione.it/pon/ponkit.html#sec\\_pub,](http://www.istruzione.it/pon/ponkit.html#sec_pub) nella quale sarà anche possibile reperire i loghi da utilizzare per i progetti finanziati a valere sul PON "Per la Scuola" - FESR. Si ricorda che l'attività di informazione e pubblicità è elemento obbligatorio di ogni intervento finanziato con i Fondi Strutturali.

I beneficiari degli interventi sono tenuti ad adottare idonee misure di informazione e pubblicità verso il pubblico e la propria platea scolastica, garantendo trasparenza delle informazioni e visibilità delle attività

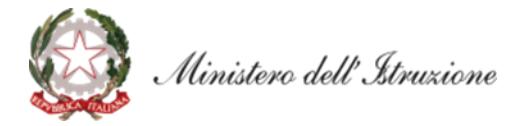

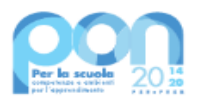

realizzate. La mancata informazione e pubblicizzazione rende inammissibile il finanziamento.

Si ricorda che copia della presente nota è sempre disponibile nella piattaforma finanziaria "Sistema Informativo Fondi (SIF) 2020" del SIDI presente al *link* https://nuofse.pubblica.istruzione.it/SIF2020- Menu (voce "Lettera di autorizzazione" del menù "Fascicolo attuazione").

Informazioni e chiarimenti possono essere richiesti esclusivamente attraverso il servizio di *ticketing* accessibile attraverso la sezione AIUTO della piattaforma GPU e utilizzabile per tutte le comunicazioni con l'Autorità di gestione.

> IL DIRETTORE GENERALE Simona Montesarchio

Suloutesarcero